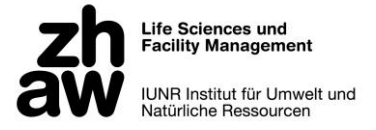

ZÜRCHER HOCHSCHULE FÜR ANGEWANDTE WISSENSCHAFTEN DEPARTEMENT LIFE SCIENCES UND FACILITY MANAGEMENT INSTITUT FÜR UMWELT UND NATÜRLICHE RESSOURCEN

Eruieren potenzieller Standorte von *Anacamptis coriophora* (L.) (Wanzen-Knabenkraut) anhand einer GIS-Analyse aktueller Standorte

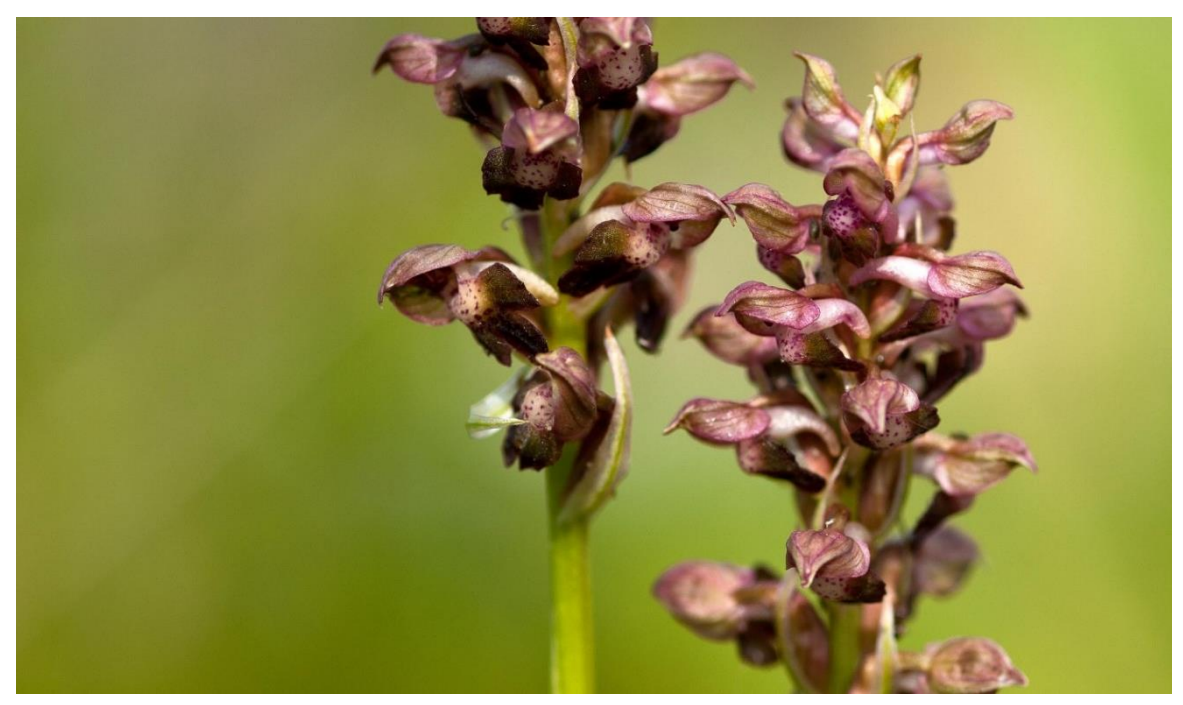

#### Bachelorarbeit

von Helbling Sarah Bachelorstudiengang 2018 Umweltingenieurwesen 08.07.2021

Fachkorrektoren:

Nils Ratnaweera ZHAW Life Sciences und Facility Management Forschungsgruppe Geoinformatik Grüentalstrasse 14, 8820 Wädenswil

Rafael Schneider ZHAW Life Sciences und Facility Management Forschungsgruppe Stadtökologie Grüentalstrasse 14, 8820 Wädenswil

Silvan Stöckli

### Impressum

#### Zitiervorschlag:

Helbling, S. (2021). Eruieren potenzieller Standorte von *Anacamptis coriophora* (L.) (Wanzen-Knabenkraut) anhand einer GIS-Analyse aktueller Standort. Bachelorarbeit, Zürcher Hochschule für Angewandte Wissenschaften, Wädenswil.

Adresse: ZHAW Life Sciences und Facility Management Grüentalstrasse 14 8820 Wädenswil

#### Schlüsselwörter:

*Anacamptis coriophora,* Wanzen-Knabenkraut, Habitat-Eignungs-Modell, Fuzzy Set Theory, GIS-Analyse

Foto Titelblatt: Anacamptis coriophora (Schneider, R., Kreuzlingen, 25.05.2014)

# Abstract

The orchid species *Anacamptis coriophora* is endangered in Switzerland and remaining populations exist only in the cantons of Geneva, Valais, Ticino and Grisons. A subpopulation in the municipality of Naters (VS) was analysed using GIS. In collaboration with two orchid experts, two models were developed to assess the suitability of the study area for *A. coriophora.* The model «rock and sinks» describes areas which are located in sinks or below rocky areas. The model «large herbaceous areas» indicates zones that are relatively flat, tend to face south and are contiguous meadows/herbaceous areas. Both models match well with known sites of *A. coriophora*. Through the application of fuzzy membership functions and fuzzy overlay both data uncertainty and imprecision of the criteria for *A. coriophora* occurrences could be taken into account. The hope is that new *A. coriophora* could be found based on hints from the "highly suitable" areas of the models. However, such validation in the field is yet to be carried out.

# Zusammenfassung

Die Orchideen-Art *Anacamptis coriophora* ist in der Schweiz stark vom Aussterben bedroht und verbleibende Vorkommen existieren lediglich noch in den Kantonen Genf, Wallis, Tessin und Graubünden. Eine Teilpopulation in der Gemeinde Naters (VS) wurde im Rahmen dieser Bachelorarbeit mit GIS analysiert. In Zusammenarbeit mit zwei Orchideen-Experten entstanden so zwei Modelle, welche die Eignung des Untersuchungsgebietes für *A. coriophora* abschätzen sollen. Das Modell «Fels und Senken» beschreibt jene Bereiche, welche in Senken oder unterhalb von Felsflächen liegen. Das Modell «grosse Krautschichtflächen» zeigt Gebiete auf, die relativ flach, eher nach Süden ausgerichtet sind und sich in zusammenhängenden Wiesen/Krautschichtflächen befinden. Beide Modelle stimmen gut mit den bekannten Fundorten überein. Durch die Anwendung von Fuzzy Membership Funktionen und Fuzzy Overlay konnten sowohl Datenunsicherheiten wie auch unpräzise Kriterien für die Vorkommen berücksichtigt werden. Die Hoffnung besteht nun, dass anhand von Hinweisen der «sehr gut» geeigneten Gebieten der Modelle neue *A. coriophora* gefunden werden könnten. Eine solche Validation im Feld steht jedoch noch aus.

# Inhaltsverzeichnis

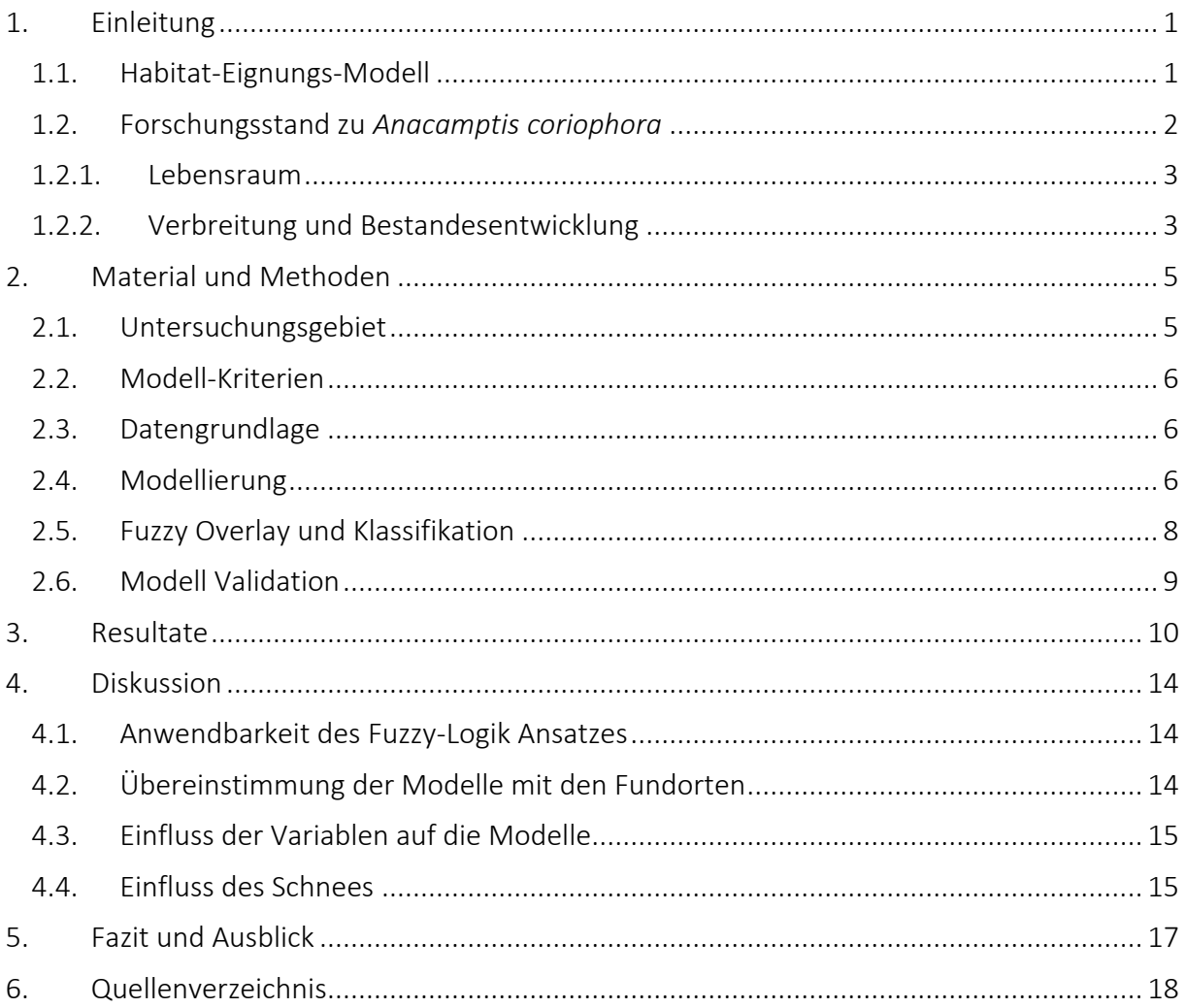

# <span id="page-5-0"></span>1. Einleitung

Die Orchideenart *Anacamptis coriophora* (L.) R.M. Bateman, Pridgeon & M.W. Chase (WFO, 2021), zu Deutsch Wanzen-Knabenkraut, ist in der Schweiz stark gefährdet. Die verbleibenden Vorkommen beschränken sich auf die Kantone Wallis, Tessin, Graubünden und Genf (BAFU, 2019). Laut der schweizerischen Liste der National Prioritären Arten besteht für *A. coriophora* ein klarer Massnahmenbedarf, um die Art schützen zu können. Grundvoraussetzung für die Überwachung der Populationsgrösse und den Schutz einzelner Populationen ist die Kenntnis über ihre Standorte. Eine bekannte Teilpopulation im Kanton Wallis befindet sich in der Gemeinde Naters, westlich der Massaschlucht. Orchideen-Experten vermuten jedoch, dass die Art im umliegenden Gebiet noch deutlich häufiger vorkommen könnte. Das unwegsame und steile Gelände erschwert allerdings eine Suche, weshalb eine Modellierung potenzieller Vorkommen eine deutliche Effizienzsteigerung bezüglich des Auffindens von Vorkommen mit sich bringen könnte.

Das Ziel der vorliegenden Bachelorarbeit ist es anhand der Eigenschaften von Topografie und Vegetationsbedeckung an bestehenden Fundorten, Flächen zu beschreiben, an welchen *A. coriophora* potenziell vorkommen könnte. Die Kriterien, die das Vorkommen der Art dabei mitbestimmen, wurden von Experten formuliert und in zwei Modelle umgewandelt.

### <span id="page-5-1"></span>1.1. Habitat-Eignungs-Modell

Mittels «Habitat-Eignungs-Modell», oft auch als «Spezies Verbreitungs-Modell (species distribution model, SDM) oder «Modelle der ökologischen/klimatischen Nische» (ecological/climatic niche model) bezeichnet, kann das Vorkommen einer Art beschrieben oder vorhergesagt werden (Araújo & Peterson, 2012; Elith & Leathwick, 2009). Während die Bezeichnungen der Modelle teilweise synonym genutzt werden, unterscheiden sie sich jedoch in ihrer Definition. Das Habitat-Eignungs-Modell bezieht sich auf die Eignung von Gebieten für eine Art und nimmt nur indirekt auf die tatsächliche, geografische Ausbreitung der Art Bezug (Araújo & Peterson, 2012). Das SDM hingegen zeigt besonders die geografische Verbreitung auf. Die Mechanismen wie Ausbreitung, Etablierung und biotische Interaktionen von Arten mit ihrer Umwelt werden nicht miteinbezogen. Das Modell der ökologischen/ klimatischen Nische versucht klimatische Variablen mit Elementen der ökologischen Nische zu verknüpfen. Diese Definitionen sind allerdings relativ, weshalb sich häufig auch eine Einteilung entsprechend des Zwecks eignet. Im Allgemeinen können Habitat-/Verbreitungs-Modelle dazu dienen die Verbreitung von Arten und ihre Treiber zu erklären oder mögliche Verbreitungen räumlich oder zeitlich vorherzusagen. Dabei werden besonders in quantitativen, ökologischen Studien und in der Evolutionsbiologie erstere Modelle stark genutzt (z.B. Graham et al., 2004; Leathwick & Austin, 2001). Modelle zur Vorhersage werden einerseits für lokale Verbreitungen und relativ zeitnahe Interpolationen genutzt, andererseits um über nicht beprobte Gebiete und/oder vergangenen oder zukünftigen Verbreitungen Aussagen treffen zu können (Elith & Leathwick, 2009; Guisan & Thuiller, 2005). Die vorliegende Arbeit lässt sich nur schwer kategorisieren, zielt jedoch deutlich darauf ab, über eine kleine räumliche und zeitliche Ausdehnung hinweg eine Vorhersage über potenziell geeignete Standorte von *A. coriophora* zu machen.

Eine Methode zur Erstellung solcher Habitat-Eignungs-Modelle oder SDMs, welche sich in den letzten Jahren stark durchgesetzt hat, ist die «maximum-entropy technique» (MaxEnt). Diese Methode zeichnet sich durch ihrer guten Vorhersagekraft aus; sowohl in der Kartierung aktueller Vorkommen, wie auch in der räumliche und zeitliche Vorhersage der Verbreitung von Arten. Angewendet wird sie im Kontext der Ökologie, der Evolutionsbiologie und dem Artenschutz (Elith et al., 2011). MaxEnt nutzt Machine Learning Methoden zusammen mit mathematischen Formeln um aus (unvollständigen) Verbreitungsinformationen Vorhersagen zu treffen (Phillips et al., 2006). Immer häufiger wird MaxEnt auch mit der «Fuzzy Set Theory» kombiniert, um die harten, scharfen Grenzen, welch ein der Natur nur äusserst selten vorkommen, zu vermeiden(Cao et al., 2016; Costa et al., 2015).

Durch die Zuordnung einer graduellen Zugehörigkeit können mit der «Fuzzy Set Theory» unpräzise Informationen verarbeitet werden (Zadeh, 1965). Solche unpräzisen Informationen ergeben sich unter anderem aufgrund linguistischer Unsicherheiten. Dies liegt in der Natur der Sprachen, welche häufig vage, mehrdeutig oder vom Kontext abhängig sind (Adriaenssens et al., 2004). Ein Beispiel, welches die Ambiguität der Sprache zum Ausdruck bringt, sind die Begriffe «flach» und «steil» im Zusammenhang mit der Neigung einer Fläche. Angewendet im Habitat-Eignungs-Modell hier, wäre beispielsweise «flaches» Gelände das *A. coriophora* geeignet, während «steiles» Gelände ungeeignet ist. Nach der klassischen «Set Theory» müsste an einer bestimmten Neigung eine Grenze gesetzt werden. Die Ausdrücke «flach» und «steil» geben jedoch kaum Hinweise darauf, welche Neigung gemeint ist und je nach Kontext würden die Grenze an unterschiedlichen Gefällen festlegen. Um das Problem zu entschärfen könnte eine Klasse «mässig steil» eingerichtet werden, deren Grenzen jedoch wiederum nicht sprachlich klar definiert wären. Mit der Fuzzy Zugehörigkeit und dem entsprechend graduellen Übergang zwischen «flach» und «steil» kann diese sprachliche Unsicherheit angenähert und in einem Habitat-Eignungs-Modell ausgedrückt werden (Lüscher et al., 2009). Weiter mildert eine graduelle Zugehörigkeit auch Unsicherheiten ab, welche aufgrund fehlender oder unvollständiger Datengrundlage zustande kommen (Adriaenssens et al., 2004).

### <span id="page-6-0"></span>1.2. Forschungsstand zu *Anacamptis coriophora*

*A. coriophora*, auch als *Orchis coriophora* (Wartmann & Wartmann, 2013) oder *Anteriorchis coriophora* (Reinhard et al., 1991) bezeichnet, gehört zur Unterfamilie *Orchidoideae* in der Familie der Orchideen. Der deutsche Name für die Pflanze – Wanzen-Knabenkraut – leitet sich vom typischen, nach Blattwanzen erinnernden Duft der Blüten ab. Die bis zu 50 cm hohe Orchidee besitzt grundständige Blätter, welche in einer Rosette gehäuft sind, sowie lineal-lanzettliche Stängelblätter und häutige Tragblätter (Hegi, 1907). Letztere sind grünlich oder rot-braun überlaufen und liegen dem Fruchtknoten eng an. Der zylindrische Blütenstand ist allseitswendig und aus bis zu 40 dicht stehenden, kleine Blüten aufgebaut [\(Abbildung 1\)](#page-7-2). Die Blüten selbst besitzen einen Helm, gebildet aus den Sepalen und Petalen, einer stark zurückgebogenen dreilappigen Lippe und einem kegelförmigen, stark abgebogenen Sporn. Während der Helm an der Aussenseite grün geädert ist, zeigt sich die Lippenpartie papillös behaart und mit weisslich bis violett gefärbten Punkten oder Flecken. Grundsätzlich kann die Färbung der Blüten jedoch relativ stark variieren (Baumann et al., 2006; Kretzschmar, 2019; Wartmann, 2020; Wartmann & Wartmann, 2013).

#### 1.2.1. Lebensraum

<span id="page-7-0"></span>Ein Merkmal, welches beinahe alle Habitate von *A. coriophora* miteinander verbindet, ist der Feuchtigkeitsgehalt. Laut Landolt et al. (2010) bevorzugt *A. coriophora* (*Orchis coriophora* aggr.) feuchte Böden ohne wechselnde Feuchte, weshalb feuchte bzw. moorige Wiesen und Sumpfwiesen zu den häufig genannten Habitaten zählen (Baumann et al., 2006; Hegi, 1907; Wartmann, 2020; Wartmann & Wartmann, 2013). In der Schweiz findet sich *A. coriophora* bevorzugt auf Magerwiesen warmer Lagen, sowie auf grasigen, sonnigen Hängen, in lichten Wäldern (Hegi, 1907; Wartmann, 2020; Wartmann & Wartmann, 2013). Die bevorzugten Böden sind dabei laut Oberdorfer (2001) «[…] basenreiche, oft kalkarme, neutral [bis] mässig saure, humose Lehm- u. Tonböden [, …]». Je nach Quelle wird *A. coriophora* als schwacher Basenzeiger (Wartmann, 2020) oder als Magerkeitszeiger (Oberdorfer, 2001) beschrieben.

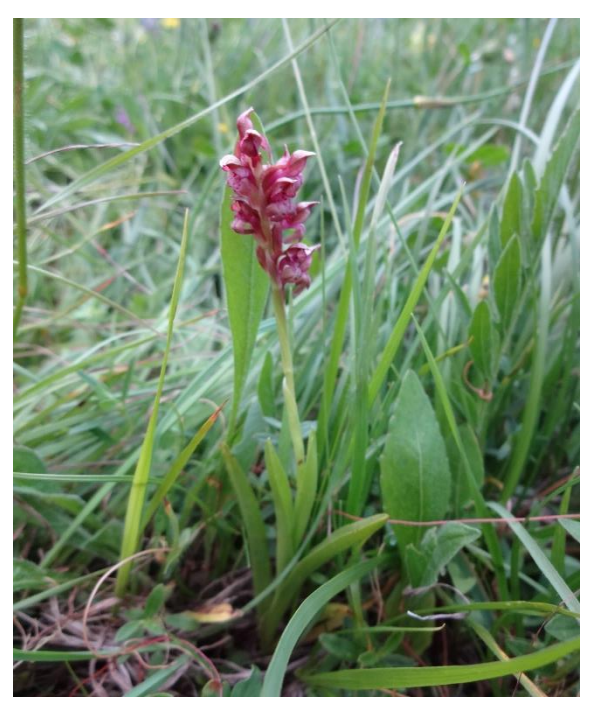

Abbildung 1: Blühende A. coriophora in Naters (Quelle: S. Stöckli)

#### <span id="page-7-2"></span>1.2.2. Verbreitung und Bestandesentwicklung

<span id="page-7-1"></span>Das Standardwerk «Illustrierte Flora von Mitteleuropa», dessen zweiter Band 1907 erschien, beschreibt eine Verbreitung von *A. coriophora* in Süd- und Mitteleuropa bis in die Kaukasusländer, Kleinasien, Persien und Syrien (Hegi, 1907). Ein ähnliches Verbreitungsgebiet wird auch heute noch beschrieben (Wartmann, 2020). In Mitteleuropa wächst *A. coriophora* meist zwischen 200-1500 m ü.M. (Wartmann & Wartmann, 2013). Die Begrenzung in die Höhe ist dabei abhängig von der Wasserverfügbarkeit und so ist auch ein Vorkommen auf 2500 m ü.M. bei ausreichend Wasser nicht unmöglich (Baumann et al., 2006). Die heutige Verbreitung in Europa wird als lückenhaft bezeichnet (Baumann et al., 2006). Das drohende Aussterben zeigt sich in der Schweiz durch das Schrumpfen der Verbreitung auf vereinzelte Populationen im Wallis, Tessin und Graubünden und Genf (Wartmann & Wartmann, 2013).

In Deutschland wurde der Rückgang von *A. coriophora* im Verlauf des 20. Jahrhunderts besonders durch Eingriffe in Flusssysteme verursacht. Mit Flussbegradigungen, Stauwehren, aber auch durch Trockenlegungen von Feuchtwiesen blieb den Orchideen oft zu wenig Wasser und ihr Lebensraum trocknete aus (Baumann et al., 2006; Kretzschmar, 2019). In der Schweiz liegen die Gründe für das Verschwinden der Art vor allem an der Nutzungsintensivierung, sprich Düngung, an der Trockenlegung von Feuchtgebieten und an Terrainveränderungen. Bezüglich Düngung ist *A. coriophora* insofern empfindlich, als das sie noch mehr als andere Orchideen extrem auf Stickstoffzugeben reagiert und durch konkurrenzstärkere Arten verdrängt wird (Kretzschmar, 2019). Zudem werden intensiver genutzte Wiesen häufiger geschnitten was den Unterbruch der Fruchtentwicklung und -reifung zur Folge hat. Durch Terrainveränderungen, wie sie bei Bauvorhaben und Rohstoff-Abbau vorkommen, gehen Lebensräume verloren und oft wird der Wasserhaushalt für die Orchidee negativ verändert.

Ein Faktor, welcher die Orchidee ebenfalls negativ beeinflusst ist die Stickstoff-Deposition aus der Luft, da sie eine düngende Wirkung hat (Hess & Wartmann, 2016).

Aufgrund des drastischen Rückgangs und der potenziellen zukünftigen Gefährdung, gilt *A. coriophora*  in der Schweiz als stark gefährdet (EN), sprich besitzt ein hohes Risiko in der Wildnis auszusterben (BAFU, 2016). Dieser Gefährdungsstatus hat zur Folge, dass die Art eine mittlere nationale Priorität mit einem klaren Massnahmenbedarf hat (BAFU, 2019). Trotz der rückläufigen Bestände liegt die internationale Verantwortung der Schweiz zum Erhalt der Art bei «gering» (BAFU, 2019), was vermutlich auf die Tatsache zurückzuführen ist, dass *A. coriophora* nach IUCN als nicht gefährdet (LC) eingestuft wird (Rankou, 2011).

# <span id="page-9-0"></span>2. Material und Methoden

### <span id="page-9-1"></span>2.1. Untersuchungsgebiet

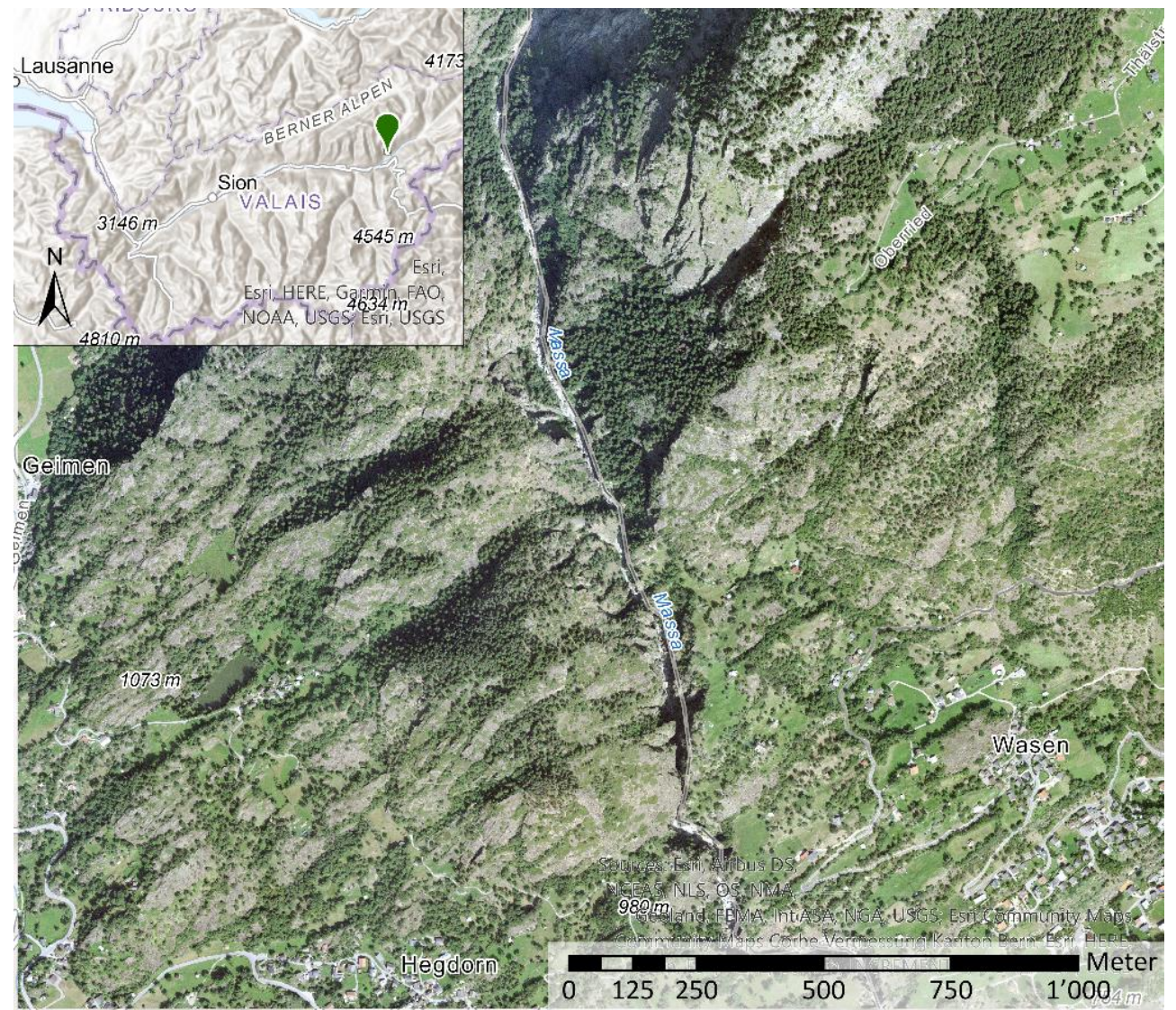

Abbildung 2: Luftbild des Untersuchungsgebietes mit einer kleinen Karte des Kantons Wallis in der linken oberen Ecke. Der grüne Marker zeigt den Standort des Untersuchungsgebietes im Kanton Wallis (Quelle: swisstopo, 2021, Esri Inc. 2020a).

<span id="page-9-2"></span>Das Untersuchungsgebiet wurde beschränkt auf ein rund 4.6 km<sup>2</sup> Gebiet in den Gemeinden Naters und Bitsch im Kanton Wallis. Westlich der Massaschlucht auf dem Gebiet der Gemeinde Naters konnte *A. coriophora* in den vergangenen Jahren wiederholt nachgewiesen werden. In der Gemeinde Bitsch konnten weder in der Vergangenheit noch in jüngster Zeit Nachweise erbracht werden. Experten gehen jedoch davon, aus, dass auch östlich der Massa-Schlucht Vorkommen bestehen könnten [\(Abbildung 2\)](#page-9-2).

Das Untersuchungsgebiet erstreckt sich über eine Höhe von rund 685 m ü.M. bis auf eine Höhe von 1860 m ü. M. und liegt damit sowohl in der montanen, wie auch der subalpinen Höhenstufe. Inmitten der westlichen Zentralalpen erhält das Gebiet rund 500-900 mm Niederschlag pro Jahr und im tiefer gelegenen Bereich herrschen jährliche Durchschnittstemperaturen 8-9 °C (MeteoSchweiz, 2020b, 2020a).

### <span id="page-10-0"></span>2.2. Modell-Kriterien

Die Modell-Kriterien, anhand welcher potenzielle Vorkommen definiert wurden, entstanden durch die Zusammenarbeit von Silvan Stöckli, der mit der Region und den Vorkommen rund um Naters sehr vertraut ist und Rafael Schneider, Orchideen-Experte und Wissenschaftlicher Mitarbeiter an der ZHAW.

Sie definierten folgende Kriterien:

- 1. Das Vorhandensein von genügend Wasser ist zentral für das Vorkommen der Orchidee. Das Vorhandensein von *A. coriophora* wird begünstigt …
	- a. durch lokale Senken, in welchen sich Niederschlag in Form von Regen und Schnee sammelt.
	- b. unterhalb grosser Felsflächen, an welchen das Regenwasser abfliesst/zusammenfliesst.
	- c. durch grosse, eher flache Krautschichtflächen, an welchen der Boden bereits entwickelt ist und damit Wasser besser speichern kann.
- 2. Verbuschte oder bewaldete Flächen eignen sich nicht für die Orchidee, welche auf genügend Sonnenlicht und symbiontische Pilze für ihr Wachstum angewiesen ist.

### <span id="page-10-1"></span>2.3. Datengrundlage

Die Datengrundlage für die GIS Analyse stellt sich zusammen aus zwei Datensätze des Bundesamtes für Landestopographie (swisstopo), ein Vegetationshöhenmodell des Bundesamtes für Umwelt (BAFU) in Zusammenarbeit mit der Forschungsanstalt für Wald, Schnee und Landschaft (WSL) sowie einer Tabelle der Fundorte von *A. coriophora* des Nationales Daten- und Informationszentrum der Schweizer Flora (Info Flora) [\(Tabelle 1\)](#page-10-3). Die Analyse wurde mit ArcGIS Pro Version 2.6.0 durchgeführt (Esri Inc., 2020a).

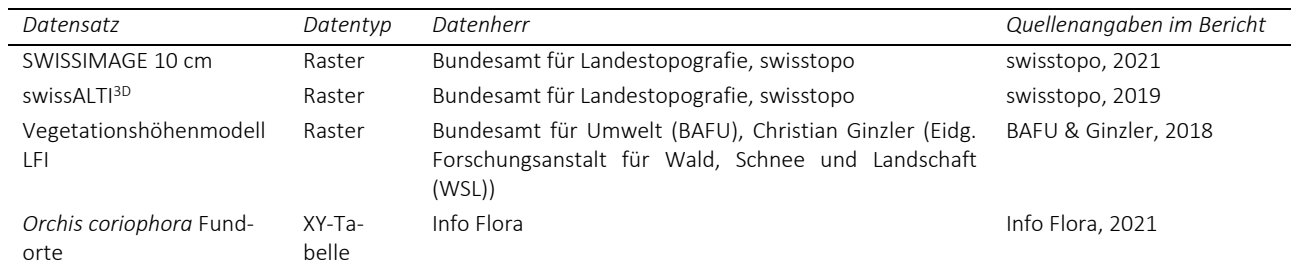

<span id="page-10-3"></span>Tabelle 1: Datengrundlage für die GIS Analyse

#### <span id="page-10-2"></span>2.4. Modellierung

Die formulierten Kriterien (Kap. [2.2\)](#page-10-0) wurden in abstrakte Variablen aufgebrochen. Mit einer Fuzzy Membership (deutsch: unscharfe Zugehörigkeit) wurde eine graduelle Zugehörigkeit geschaffen

[\(Abbildung 3\)](#page-12-1). Die total 127 Vorkommen von *A. coriophora* in Naters wurden für die Modellierung in verschiedene Kategorien eingeteilt. Standorte aus den Jahren vor 2000 wurden aufgrund ihrer zu hohen Unsicherheit verworfen. Eine weitere Einteilung in drei Kategorien (1, sehr exakt; 2, exakt; 3, wenig exakt) der Exaktheit der Positionierung der Koordinaten wurde durch Silvan Stöckli vorgenommen. Die Maxima und Minima der Entfernungen (m) bzw. bei Exposition und Neigung die Minima und Maxima der Grad (°) an den Standorten der Kategorie 1 dienten als Grenzen für die linearen Zugehörigkeit. Die total 27 Standorte der Kategorie 2 und Kategorie 3 wurden zur Validierung der Modelle genutzt (von hier an: Validations-Punkte). Die Variablen grosse Krautschichtflächen, Punkte unterhalb von Felsen, Fels «null», Exposition, Neigung, Senken und Vegetationshöhe werden im Folgenden erläutert.

Basierend auf dem SWISSIMAGE 10 cm aus dem Jahr 2020 wurde eine Luftbildklassifizierung mit den drei Klassen Fels (Fels, Geröll, Schotter), Gehölz (Einzelbäume, Gebüsch, Wald) und Krautschicht/Wiese vorgenommen. Die Klassifizierung wurde mit dem «Image Classification Wizard» durchgeführt und als einziger Schritt dieser Analyse nicht mit Python dokumentiert [\(Anhang 1\)](#page-24-0). Zur Selektion von Fels- und Krautschichtflächen wurde das klassifizierte Luftbild in einen Vektordatensatz umgewandelt. Jegliche Krautschichtflächen mit einer Fläche grösser als oder gleich 15 m<sup>2</sup> wurden ausgewählt und mittels Euklidischer Distanz und Fuzzy in die Variable grosser Krautschichtflächen umgewandelt [\(Abbildung 3,](#page-12-1) f).

Zur Ermittlung von Flächen unterhalb von Felsen wurden aus dem klassifizierten Luftbild Flächen ≥10 m<sup>2</sup> selektioniert. Um sowohl die äusseren Grenzen, als auch die inneren Grenzen der Flächen zu berücksichtigen, wurden die Polygone in Linien umgewandelt. Da die Umgrenzung einzelner Polygone zum Teil in winzige Linien zerlegt wurde, wurden Linien-Stücke ≤0.5675 m aussortiert. Beidseitig der Linien wurde ein Puffer von 0.5 m ausgeschieden. Innerhalb der geschaffenen Puffer-Flächen wurden mittels «Zonal Statistics» jene Punkt mit dem jeweils tiefsten Wert (m ü.M.) gesucht. Der Puffer wurde beidseitig ausgeschieden, um die Unsicherheit der Grenze durch die Klassifizierung zu berücksichtigen. Die ermittelten Punkte unterhalb von Felsen wurden wiederum mit einer graduellen Zugehörigkeit ausgeschieden [\(Abbildung 3,](#page-12-1) d). Damit reine Felsflächen als Habitat ausgeklammert werden konnten, wurde anhand des klassifizierten Luftbildes die Fels-Flächen im Layer «Kriterium Fels null» als ungeeignet ausgeschieden [\(Abbildung 3,](#page-12-1) e).

Das digitale Terrainmodell (DTM) swissALTI<sup>3D</sup> diente als Basis für die Variablen Exposition, Neigung und Senken. Basierend auf der Häufigkeitsverteilung von Expositions-/Neigungs-Werten an 72 Fundorten wurden die Grenzen für die Fuzzy Membership gewählt. Die Senken wurden mittels Fliess-Richtung (FlowDirection) und Senken (Sink) ermittelt. Die Grenzen der linearen Fuzzy Membership wurden abhängig von der maximalen und minimalen Distanz der Fundorte der Kategorie 1 gesetzt.

Das Vegetationshöhenmodell wurde genutzt, um Flächen mit zu hoher Vegetation auszuschliessen. Um zu verhindern, dass die Auflösung des gesamten Modells durch die 1 x 1 m Auflösung des Vegetationshöhenmodells beeinträchtigt wird, wurde es mittels «Resample» in ein Raster mit Zellengrösse 0.5 x 0.5 m umgewandelt. Bereiche mit Vegetationshöhe zwischen 0 und 9.8 m wurden mit einer linearen Fuzzy Membership transformiert. Alle Bereiche mit Vegetationshöhe >9.8 m wurden als ungeeignet eingeteilt.

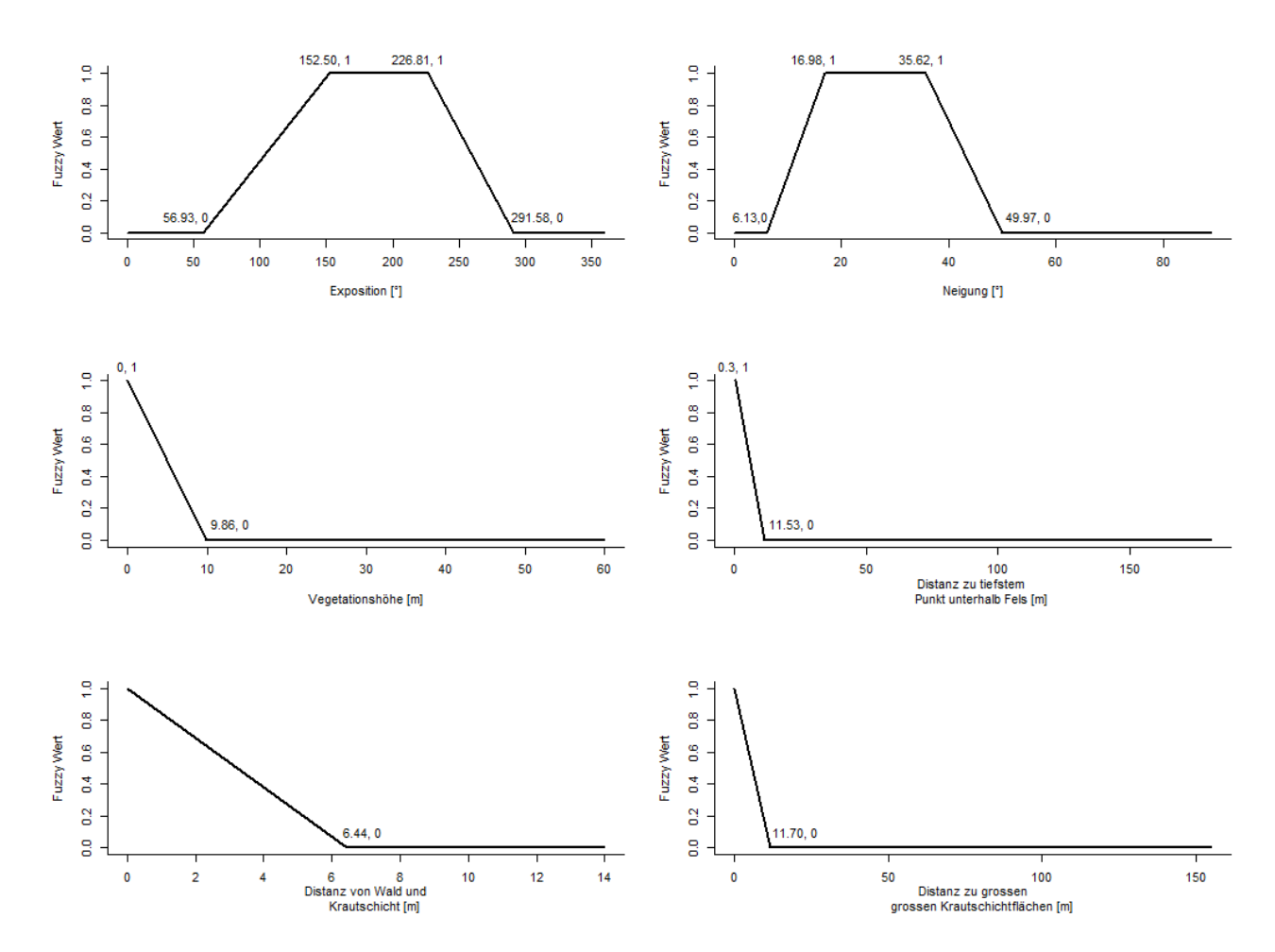

<span id="page-12-1"></span>Abbildung 3: Beispiele der Fuzzy Membership Funktionen, welche als Variablen für die Modelle dienen. Exposition (a) und Neigung (b) werden auf der x-Achse in Grad angegeben; Vegetationshöhe (c), Fels Distanz (d), Fels «null» (e) und grosse Krautschichtflächen (f) zeigen auf der x-Achse Werte der Euklidischen Distanz in Metern. Die y-Achse zeigt die Fuzzy Membership Werte von 0 bis 1.

#### <span id="page-12-0"></span>2.5. Fuzzy Overlay und Klassifikation

Die erstellten Variablen-Layer wurden schliesslich in zwei verschiedenen Modellen mit Fuzzy Overlay überlagert [\(Anhang 4\)](#page-29-0). Die Methode Fuzzy Gamma mit einem Gamma Wert von 0.5 wurde gewählt, da dabei das algebraische Produkt von Fuzzy Produkt und Fuzzy Summe mit Gamma potenziert wird. Die Formel (Esri Inc., 2020b) dafür lautet wie folgt:

$$
\mu(x) = (FuzzySUM)^{\gamma} * (FuzzyPRODUCT)^{1-\gamma}
$$

Weitere Überlagerungsmethoden, welche überprüft wurden, waren Fuzzy Summe und Fuzzy Produkt. Fuzzy Produkt multipliziert für alle Zellen die Fuzzy Werte aller Eingabekriterien wodurch das resultierende Produkt geringer ist als jede der Eingaben. Fuzzy Summe stellt keine algebraische Summe dar und die Werte der einzelnen Eingabekriterien werden addiert um eine ansteigende lineare Kombination zu erhalten, die auf der Anzahl der Eingabekriterien basiert (Esri Inc., 2020b).

Während mit Fuzzy Produkt die Eignung eher unterschätzt wird, passiert bei Fuzzy Summe genau das Gegenteil und die Werte liegen zu hoch [\(Anhang 2\)](#page-27-0).

Das Modell «Fels und Senken» fasst die Variablen von Punkten unterhalb von Felsen, Senken, Fels «null» und Vegetationshöhe zusammen. Dieses Modell solle jene Bereiche erfassen, in welchen sich aufgrund der topographischen Gegebenheiten Wasser sammelt und ein günstiges Mikroklima für das Wachstum von *A. coriophora* herrscht. Das Modell «grosse Krautflächen» zeigt relativ flache Flächen mit zusammenhängenden Krautschichten von ≥15  $m<sup>2</sup>$  und die eine Exposition Richtung Süden aufweisen. In beiden Modellen wurden die Variable der Vegetationshöhe miteinbezogen, um Waldflächen zuverlässig auszuscheiden. Schliesslich wurden beide Modelle in je fünf gleich grosse Eignungsklassen eingeteilt [\(Tabelle 2\)](#page-13-1).

<span id="page-13-1"></span>Tabelle 2: Eignungsklassen für die Modele «Fels und Senken» und «grosse Krautflächen»

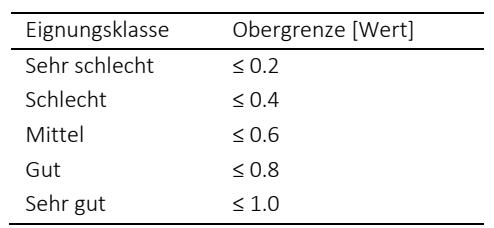

#### <span id="page-13-0"></span>2.6. Modell Validation

Zur Validation wurden im ganzen Untersuchungsgebiete unter Ausschluss der bewaldeten Flächen (Flächen der Variable Vegetationshöhe mit Fuzzy Wert = 0) 27 Punkte zufällig verteilt (und mit den 27 Validierungs-Punkten bezüglich der Fuzzy Werte der Modelle «Fels und Senken» und «grosse Krautschichtflächen» verglichen. Die Fuzzy Werte an den Validations-Punkten und die Werte an den zufällig generierten Punkten wurden mit einem unabhängigen Wilcoxon-Test verglichen (Wilcoxon rank sum test with continuity correction,  $\alpha$  = 5%; RStudio Version 1.4.1106; R for Windows 4.0.4.) [\(](#page-27-1)

[Anhang](#page-27-1) 3). Unter der Annahme, dass höhere Fuzzy Werte eine bessere Eignung bedeuten, wurden folgende Hypothesen formuliert:

H0: Der Median der Fuzzy Werte der zufällig verteilten Punkte unterscheidet sich nur zufällig oder ist systematisch grösser als der Median der Fuzzy Werte der Validations-Punkte.

H1: Der Median der Fuzzy Werte der zufällig verteilten Punkte ist systematisch kleiner als der Median der Fuzzy Werte der Validations-Punkte.

# <span id="page-14-0"></span>3. Resultate

Mit dem Fuzzy Overlay Gamma wurde zwei Modelle erstellt, welche jeweils unterschiedliche Bereiche darstellen, die für das Vorkommen von *A. coriophora* günstig wären. Das Modell «Fels und Senken» [\(Abbildung 5\)](#page-16-0) soll Bereiche darstellen, welche unterhalb von Felsen liegen oder Senken darstellen, in welchen sich das Wasser sammeln kann. Das Modell «grosse Krautschichtflächen» [\(Abbildung](#page-17-0)  [6\)](#page-17-0) bildet Flächen mit grossen, zusammenhängenden, flachen Krautschichtflächen oder Wiesen ab, welche tendenziell Richtung Süden ausgerichtet sind.

Die Vorkommen der Kategorie 1 liegen im Modell «grosse Krautschichtflächen» grösstenteils in der Eignungsklasse «sehr gut» und im Modell «Fels und Senken» in der Eignungsklasse «gut». Dasselbe Muster zeigt sich in den Standorten der Kategorie 2 und Kategorie 3 [\(Tabelle 3\)](#page-14-1).

<span id="page-14-1"></span>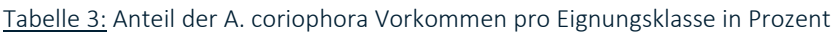

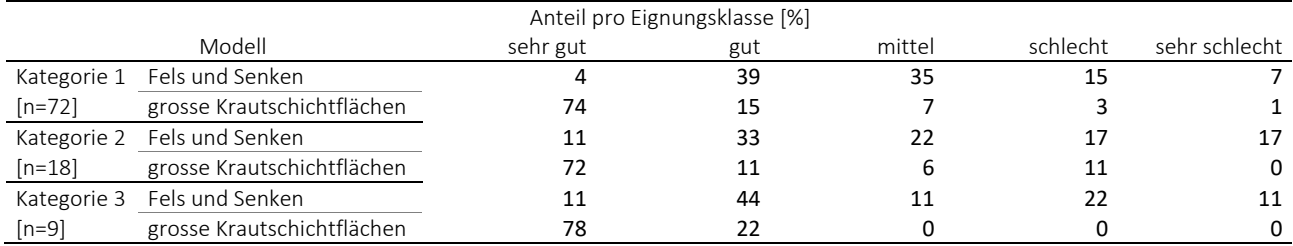

An drei Fundorten (ID 26, 29, 42) sind die Fuzzy Werte im Modell «Fels und Senken» höhere und weisen eine bessere Eignung auf als im Modell «grosse Krautschichtflächen» [\(Tabelle 4\)](#page-14-2). Abgesehen davon sind die Ergebnisse im Overlay Modell «Fels und Senken» durch die relativ tiefen Fuzzy Werte den Variablen «Punkte unterhalb Fels» und «Senke» begrenzt. Mit lediglich vier Ausnahmen liegen die Fuzzy Werte von Vegetationshöhe alle über einem Wert von 0.9.

<span id="page-14-2"></span>Tabelle 4: Fuzzy Werte (Membership Werte) und Overlay Ergebnis in den beiden Modellen an den Validations-Punkten

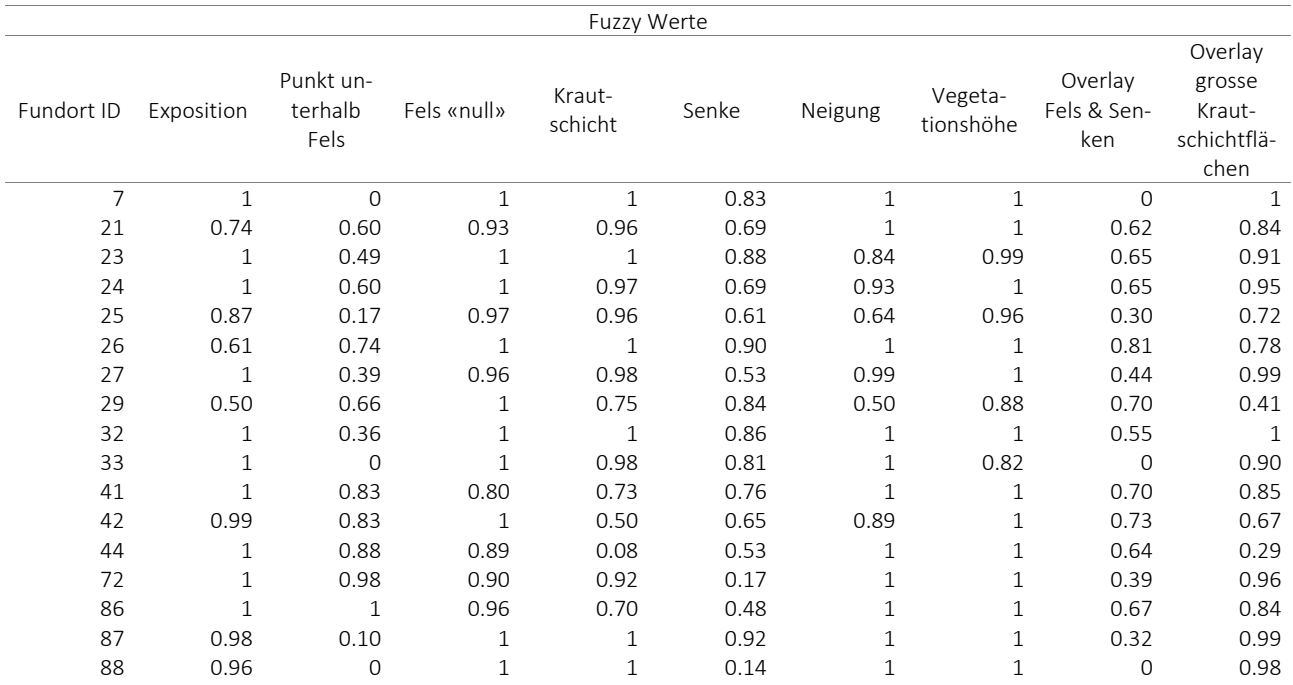

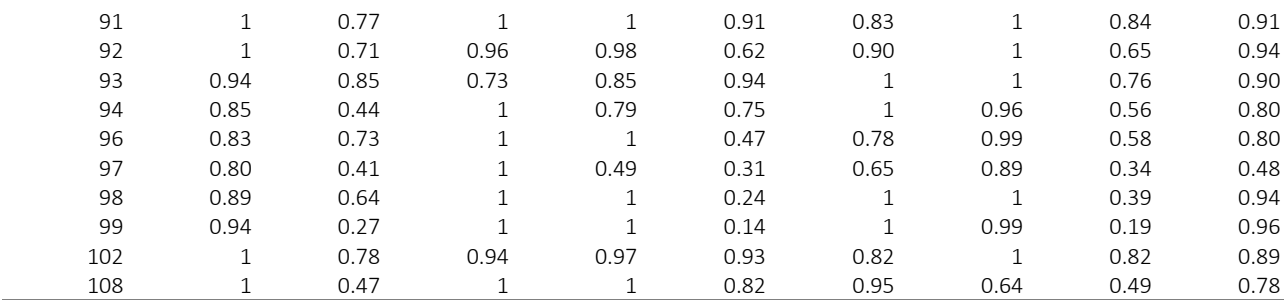

Die Klassen «sehr gut» macht im Modell «grosse Krautschichtflächen» 25 Prozent der Fläche aus, im Modell «Fels und Senken» lediglich 3 Prozent. Die Klasse «gut» macht im Modell «grosse Krautschichtflächen» mit 22 Prozent ebenfalls einen deutlich grösseren Anteil aus, verglichen zu den 13 Prozent im Modell «Fels und Senken». Den grössten Flächenanteil im Modell «Fels und Senken» besitzt hingegen die Eignungsklasse «sehr schlecht» mit 55 Prozent [\(Abbildung 4\)](#page-15-0).

Die Validation mit den zufällig verteilten Punkten bestätigte sowohl im Modell «Fels und Senken», als auch im Modell «grosse Krautschichtflächen einen signifikant höheren Median der Validations-Punkte (Fels und Senken, p-Wert: 0.017; grosse Krautschichtflächen, p-Wert: 0.004). Dies bedeutet, dass die Fundorte höhere Fuzzy Werte erzielten und somit in höheren Eignungsklassen liegen als die zufällig verteilten Punkte.

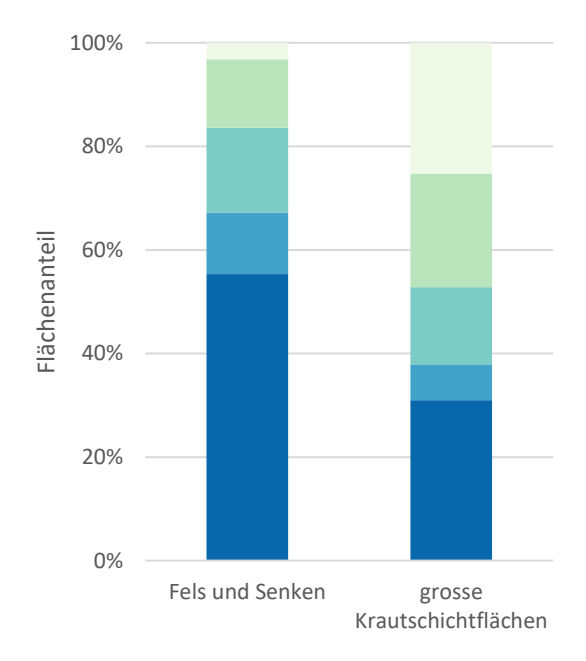

sehr schlecht schlecht mittel gut sehr gut

<span id="page-15-0"></span>Abbildung 4: Flächenanteile (%) der Eignungsklassen in den Modellen «Fels und Senken» und «grosse Krautschichtflächen»

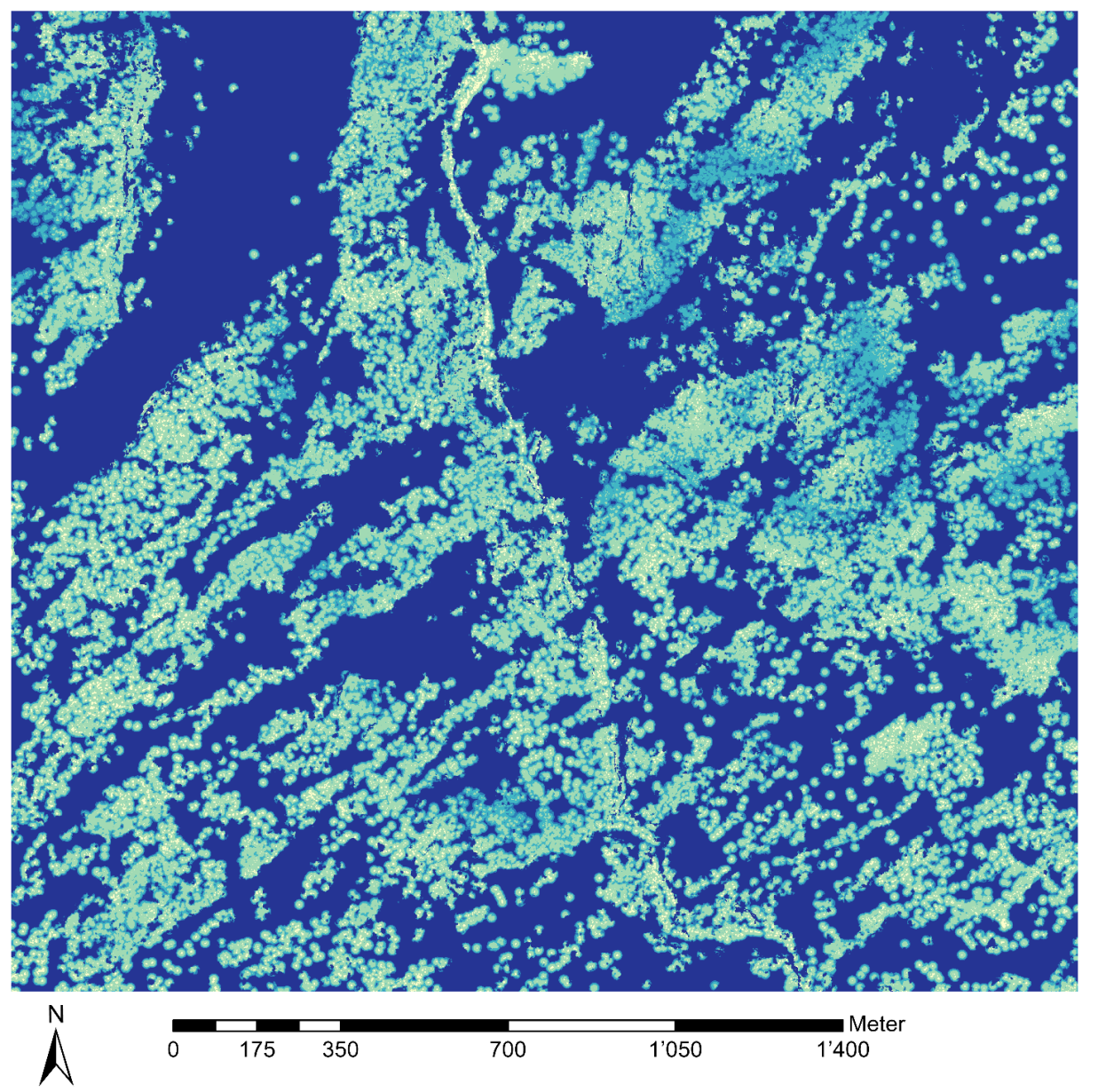

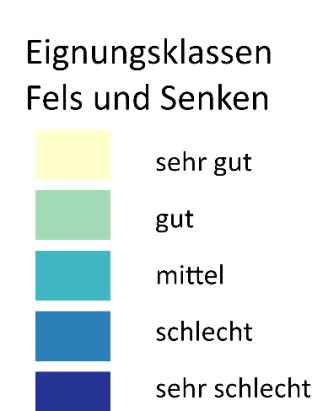

<span id="page-16-0"></span>Abbildung 5: Modell «Fels und Senken» eingeteilt in die fünf Eignungsklassen von «sehr gut» (hellgelb) bis «sehr schlecht» (dunkelblau)

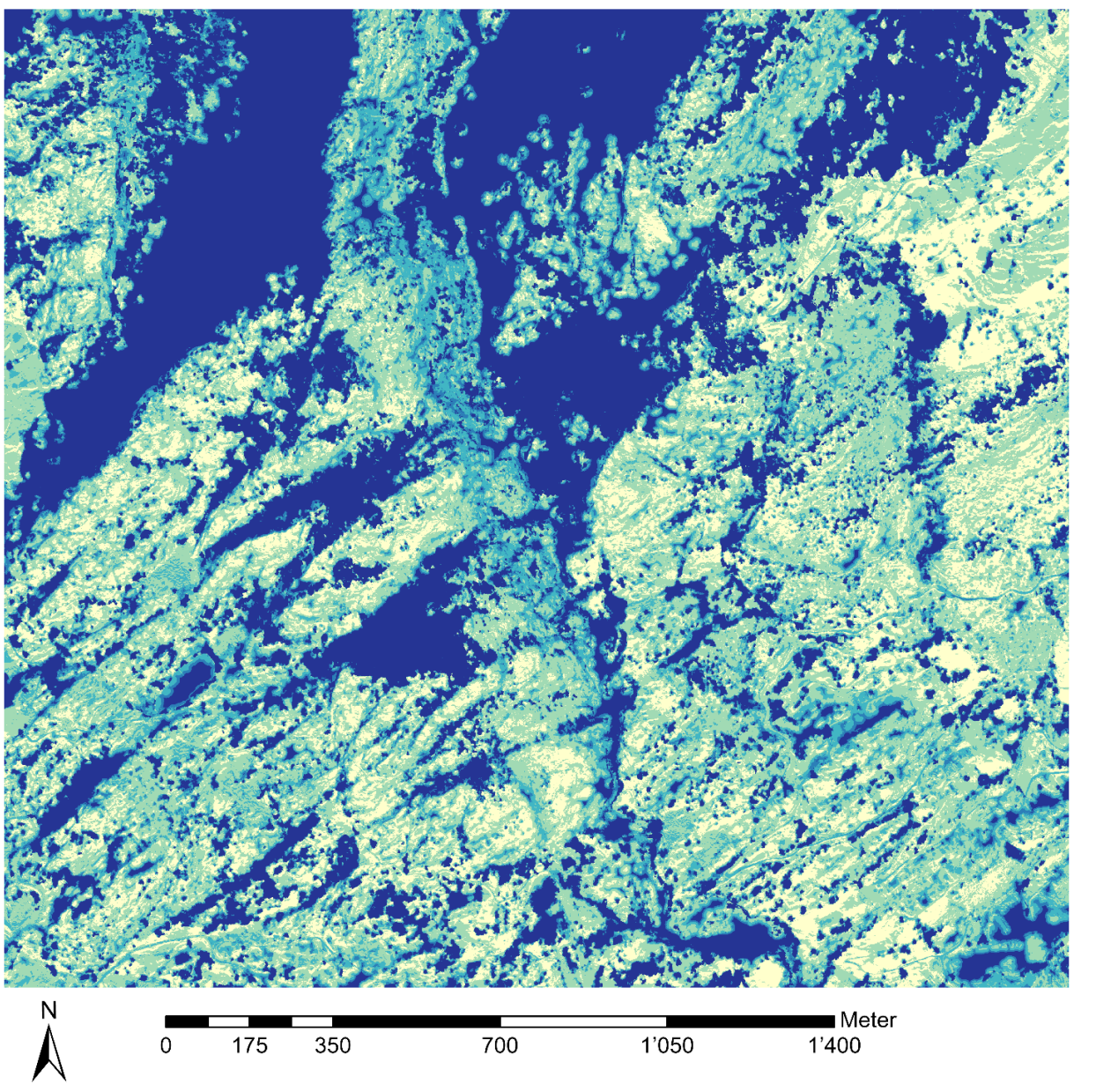

### Eignungsklassen grosse Krautschichtflächen

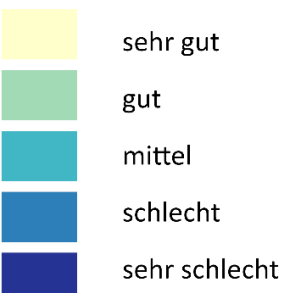

<span id="page-17-0"></span>Abbildung 6: Modell «grosse Krautschichtflächen» eingeteilt in die Eignungsklassen von «sehr gut» (hellgelb) bis «sehr schlecht» (dunkelblau)

## <span id="page-18-0"></span>4. Diskussion

### <span id="page-18-1"></span>4.1. Anwendbarkeit des Fuzzy-Logik Ansatzes

Der Fuzzy-Logik Ansatz erlaubte es zwei verschiedene Modelle zu kreieren, welche verschiedene Variablen und deren Unsicherheiten berücksichtigen. Sie basierend einerseits auf Expertenwissen, andererseits auf vorhandenen Fundorten von *A. coriophora* der vergangenen Jahre. Trotz der qualitativ hochwertigen Ausgangsdaten, d.h. dem digitalen Höhemodell swissALTI3D (swisstopo, 2019), dem Luftbild SWISSIMAGE 10 cm (swisstopo, 2021) und dem Vegetationshöhenmodell des Landesforstinventars (BAFU & Ginzler, 2018), erlaubt es die graduelle Zugehörigkeit der Fuzzy Membership die Realität deutlich besser anzunähern, als es scharfe Grenzen getan hätten. Dies wird besonders deutlich hinsichtlich der Luftbildklassifizierung, welche etliche Grenzbereiche klassifizieren musste. Anhand der Fuzzy Membership konnte diese unscharfen, teilweise unpräzisen Grenzen berücksichtigt werde. Erschwerend kam hinzu, dass über *A. coriophora* nur begrenzt Informationen zur Ausbreitung und zu den Habitatansprüchen vorhanden sind. Zeigerwerte für *Orchis coriophora* aggr., *Orchis coriophora* subsp. *Coriophora* und subsp. *fragrans* wurden zwar von Landolt et al. (2010) beschrieben, doch diese Werte bezeichnen leidglich das Schwergewicht des ökologischen Vorkommens und können eine nicht vorhandene Genauigkeit vortäuschen (Baltisberger et al., 2013). Hinzu kommt, dass die Zeigerwerte kaum in direkte Variablen übersetzbar sind, welche in einem GIS Modell dargestellt werden könnten. Anhand der Fuzzy-Logik konnten auch diese unsicheren oder unvollständigen Informationen zu *A. coriophora* verarbeitet werden.

### <span id="page-18-2"></span>4.2. Übereinstimmung der Modelle mit den Fundorten

Die zwei Modelle «Fels und Senken» und «grosse Krautschichtflächen» zeigen eine relativ grosse Übereinstimmung mit den vorhandenen Fundorten von *A. coriophora*. Die Annahme je höher der Eignungswert, desto eher kommt die Orchidee darin vor, bestätigt sich besonders für das Modell «grosse Krautschichtflächen». In allen Kategorien liegen mehr als 70 Prozent der Fundorte in der Eignungsklasse «sehr gut», mit absteigenden Anteilen in den Eignungsklassen «gut» und «mittel». Im Modell «Fels und Senken» hingegen liegt der grösste Anteil der Fundorte in der Eignungsklasse «gut». Diese Werte sind jedoch stark beeinflusst von den Flächenanteilen der einzelnen Eignungsklassen. Im Modell «Fels und Senken» gehört mehr als die Hälfte der Fläche zur Eignungsklasse «sehr schlecht» und nur zwei Prozent der Fläche gehören der Eignungsklasse «sehr gut» an. Das Modell «grosse Krautschichtflächen» hingegen besteht zu 25 Prozent aus Flächen der Eignungsklassen «sehr gut». Die Flächenanteile der Eignungsklassen könnten also mitverantwortlich sein für die hohen Anteile der Fundorte in der Eignungsklasse «sehr gut» im Modell «grosse Krautschichtflächen» und die eher geringeren Anteile an Fundorten in derselben Eignungsklasse im Modell «Fels und Senken».

Der Vergleich an den zufällig verteilten Punkten und den Fundorten zeigte in beiden Modellen signifikant höhere Fuzzy Werte für die Fundorte. Dies bedeutet, dass die bekannten Fundorte in besseren Eignungsklassen liegen, als die zufällig verteilten Punkten, was wiederum eine Bestätigung für die Übereinstimmung der Modelle mit *A. coriophora* Fundorten ist.

### <span id="page-19-0"></span>4.3. Einfluss der Variablen auf die Modelle

Die unterschiedlichen Flächenanteile der Eignungsklassen in den beiden Modellen lässt sich besonders auf die Einschränkungen der Flächen durch die Variablen erklären. Das Modell «Fels und Senken» wird besonders eingeschränkt durch die Variable «Senken». Diese Variable wurde abgeleitet aus dem digitalen Höhenmodell swissALTI<sup>3D</sup> und zeigt jene Zellen im Raster an, welche von allen Seiten von höher gelegenen Zellen umgeben sind. Solche Punkte sind über das ganze Untersuchungsgebiet verteilt, dennoch verhältnismässig klein. Die meisten Senken sind lediglich eine Zelle gross, sprich 50 x 50 cm. Diese Senken wären für den Wasserbedarf der Orchidee theoretisch günstig, dennoch weisen die Fundorte der Kategorie 1 eine Distanz von durchschnittliche 34 m zu den Senken auf. Eine mögliche Erklärung dafür ist, dass *A. coriophora* trotz Vorliebe für feuchte Böden an Stellen mit Staunässe, wie sie in diesen Senken vorkommen kann, nicht konkurrenzfähig ist. Zudem liegen 65 Prozent [n= 27'663] der Senken in Bereichen, die gemässe dem klassifizierten Luftbild aus Felsen bestehen. Ohne einen geringmächtigen Boden in einer Senke wird das Wachstum der Orchidee nicht möglich sein. Eine weitere Erklärung könnte der Schnee bieten, welcher in solchen Senken möglicherweise bis in die Vegetationszeit hinein liegen bleibt und das Wachstum von *A. coriophora* hemmt oder gar verunmöglicht. Des Weiteren kann auch die Methode zur Ermittlung der Senken einen Einfluss auf die Variable haben. Senken wurden aufgrund der Höhe einer Zelle in Bezug zu seinen acht Nachbarzellen eruiert. Es kann nicht ausgeschlossen werden, dass Senken auf einer grösseren oder kleineren räumlichen Skala keinen Vorteil für den Wasserhaushalt von *A. coriophora* bedeuten. Zuletzt muss berücksichtigt werden, dass die Abhängigkeit der Vorkommen zu den Senken gegebenenfalls nicht linear ist. Unter der Annahme, dass Senken ein gutes Mikroklima für das Wachstum von *A. coriophora* bieten, wurde eine lineare Fuzzy Zugehörigkeit gewählt. Angesichts der Umstände wäre unter Umständen eine andere Abhängigkeit passender gewesen.

Die Fuzzy Zugehörigkeit für alle Variablen wurde linear gewählt, unter der Annahme, dass die Zugehörigkeit zwischen dem Minimum und dem Maximum der Werte an den Fundorten der Kategorie 1 linear ist. Wie jedoch die Variable Senken zeigte, muss diese Methodik nicht auf alle Variablen zutreffen. Vertiefte statistische Analysen mit einer grösseren repräsentativen Anzahl Fundorten könnte dabei die Modelle noch exakter machen.

### <span id="page-19-1"></span>4.4. Einfluss des Schnees

Der Einfluss von Schnee und dessen Schmelzwasser auf das Vorkommen und die Verbreitung von *A. coriophora* wäre eine wertvolle Ergänzung für Habitat-Eignungs-Modelle im (sub-)alpinen Bereich. So können Senken, in welchen der Schnee bis weit in die Vegetationszeit liegen bleibt, ein Ausschlusskriterium für das Wachstum der Orchidee darstellen. Im Gegensatz dazu würden von Schmelzwasser gespiesene Flächen auch während niederschlagsarmer Zeiten genügend Wasser bereitstellen, um Wachstum und Verbreitung zu gewähren. Eine Möglichkeit die hydrologischen Prozesse während der Schneeschmelze zu modellieren, sind ALPINE3D und das enthaltene Modell SNOWPACK. Dieses räumliche, dreidimensionale Schneedecken- und Erdoberflächen-Modell wurde entwickelt vom WSL-Institut für Schnee und Lawinenforschung (SLF) simuliert die Entwicklung der Schneedecke im Laufe des Winters basierend auf Wetter-Daten. Ursprünglich entwickelt, um die Lawinen-Vorwarnung zu verbessern, kann es auch genutzt werden, um Interaktionen von Schnee und Vegetation zu beurteilen (Lehning et al., 2006). Aufgrund sehr hoher technischer Anforderungen wurde der Einfluss des Schnees in der vorliegenden Arbeit nicht umgesetzt. Dieser kann aber bei Bedarf in die beiden bestehenden Modelle «Fels und Senken» und «grosse Krautschichtflächen» miteinbezogen werden.

# <span id="page-21-0"></span>5. Fazit und Ausblick

Die Modelle «Fels und Senken» und «grosse Krautschichtflächen» stimmen gut mit bekannten Fundorten von *A. coriophora* überein. Das Ziel der Arbeit, potenzielle Standorte von *A. coriophora* zu eruieren ist dennoch nur teilweise erreicht. So scheidet das Modell «Fels und Senken» mehr als die Hälfte des Untersuchungsgebietes als «sehr schlecht» geeignet aus, während im Modell «grosse Krautschichtflächen» ein Viertel der Fläche «sehr gut» geeignet ist. Um die Modelle nun tatsächlich in der Praxis zu validieren wäre vermutlich eine Suche nach *A. coriophora* in all jenen Gebieten nötig, welche als «sehr gut» geeignet ausgeschieden wurden. Sollten neue *A. coriophora* gefunden werden, so könnten ihre Fundorte allenfalls dazu dienen die Modelle weiter zu verfeinern und zu verbessern.

Möglicherweise könnten die Modelle ebenfalls auf andere Gebiete angewandt werden, so beispielsweise in der Gemeinde Fully (VS). Als Teil des Kantons Wallis ist das Gebiet bei Fully klimatisch und geologisch ähnlich geprägt wie das Untersuchungsgebiet bei Naters. Eine Extrapolation des Modells in weitere Gebiete könnte jedoch fehlerhafte Ergebnisse liefern. So sind einerseits die Kriterien, andererseits die Grenzen der Fuzzy Membership Funktionen spezifisch auf das Untersuchungsgebiet in Naters zugeschnitten.

### <span id="page-22-0"></span>6. Quellenverzeichnis

- Adriaenssens, V., Baets, B. De, Goethals, P. L. M., & Pauw, N. De. (2004). Fuzzy rule-based models for decision support in ecosystem management. *Science of The Total Environment*, *319*(1–3), 1–12. https://doi.org/10.1016/S0048-9697(03)00433-9
- Araújo, M. B., & Peterson, A. T. (2012). Uses and misuses of bioclimatic envelope modeling. *Ecology*, *93*(7), 1527–1539. https://doi.org/10.1890/11-1930.1
- BAFU, & Ginzler, C. (2018). *Vegetationshöhenmodell LFI*.
- Baltisberger, M., Nyffeler, R., & Widmer, A. (2013). *Systematische Botanik. Einheimische Farn- und Samenpflanzen* (4., vollständig überarbeitete und erweiterte Aufl.). vdf Hochschulverlag AG.
- Baumann, H., Künkele, S., & Lorenz, R. (2006). *Orchideen Europas mit angrenzenden Gebieten*. Ulmer.
- Bundesamt für Umwelt. (2016). Rote Liste Gefässpflanzen. *Umwelt-Vollzug*, 178.
- Bundesamt für Umwelt. (2019). Liste der National Prioritären Arten und Lebensräume. *Umwelt-Vollzug*, 99.
- Cao, B., Bai, C., Zhang, L., Li, G., & Mao, M. (2016). Modeling habitat distribution of Cornus officinalis with Maxent modeling and fuzzy logics in China. *Journal of Plant Ecology*, *9*(6), 742–751. https://doi.org/10.1093/jpe/rtw009
- Costa, H., Ponte, N. B., Azevedo, E. B., & Gil, A. (2015). Fuzzy set theory for predicting the potential distribution and cost-effective monitoring of invasive species. *Ecological Modelling*, *316*, 122– 132. https://doi.org/10.1016/j.ecolmodel.2015.07.034
- Elith, J., & Leathwick, J. R. (2009). Species distribution models: Ecological explanation and prediction across space and time. *Annual Review of Ecology, Evolution, and Systematics*, *40*, 677–697. https://doi.org/10.1146/annurev.ecolsys.110308.120159
- Elith, J., Phillips, S. J., Hastie, T., Dudík, M., Chee, Y. E., & Yates, C. J. (2011). A statistical explanation of MaxEnt for ecologists. *Diversity and Distributions*, *17*(1), 43–57. https://doi.org/10.1111/j.1472-4642.2010.00725.x
- Esri Inc. (2020a). *ArcGIS Pro* (2.6.0). Esri.
- Esri Inc. (2020b). *How Fuzzy Overlay works*. Abgerufen von: https://pro.arcgis.com/en/proapp/2.6/tool-reference/spatial-analyst/how-fuzzy-overlay-works.htm
- Graham, C. H., Ron, S. R., Santos, J. C., Schneider, C. J., & Moritz, C. (2004). Integrating phylogenetics and environmental niche models to explore speciation mechanisms in dendrobatid frogs. *Evolution*, *58*(8), 1781–1793. https://doi.org/10.1111/j.0014-3820.2004.tb00461.x
- Guisan, A., & Thuiller, W. (2005). Predicting species distribution: offering more than simple habitat models. *Ecology Letters*, *8*(9), 993–1009. https://doi.org/10.1111/j.1461-0248.2005.00792.x
- Hegi, G. (1907). *Illustrierte Flora von Mittel-Europa. Mit besonderer Berücksichtigung von Deutschland, Oesterreich und der Schweiz*. J. F. Lehmanns Verlag.
- Hess, K., & Wartmann, B. A. (2016). Orchis coriophora (Anacamptis coriophora, Wanzenorchis) im Bleniotal. *Orchis*, *1*, 18–22.
- Info Flora. (2021). *Orchis coriophora*.
- Kretzschmar, H. (2019). *Die Orchideen Deutschlands: finden und bestimmen* (3., überarbeitete Auflage). Quelle & Meyer Verlag.
- Landolt, E., Bäumler, B., Erhardt, A., Hegg, O., Klötzli, F., Lämmler, W., Nobis, M., Rudmann-Maurer, K., Schweingruber, F. H., & Theurillat, J. P. (1977). *Flora indicativa - Ökologische Zeigerwerte*

*und biologische Kennzeichen zur Flora der Schweiz und der Alpen* (2., völlig neu bearb. und erw. Aufl.). Ed. des Conservatoire et Jardin botaniques de la ville de Genève. https://www.haupt.ch/out/pictures/wysiwigpro/9783258074610\_Inhaltsverzeichnis.pdf

- Leathwick, J. R., & Austin, M. P. (2001). Competitive interactions between tree species in New Zealand's old-growth indigenous forests. *Ecology*, *82*(9), 2560–2573. https://doi.org/10.1890/0012-9658(2001)082[2560:CIBTSI]2.0.CO;2
- Lehning, M., Völksch, I., Gustafsson, D., Nguyen, T. A., Stähli, M., & Zappa, M. (2006). ALPINE3D: a detailed model of mountain surface processes and its application to snow hydrology. *Hydrological Processes*, *20*(10), 2111–2128. https://doi.org/10.1002/hyp.6204
- Lüscher, P., Laube, P., Schulze, A., & Fisler, J. (2009). *Intermediate Suitability Analysis*. Geographic Information Technology Training Alliance (GITTA). Abgerufen von: http://gitta.info/Suitabilityi/en/html/index.html
- MeteoSchweiz. (2020a). *Klimanormwerte Niederschlag 1981-2010*. Abgerufen von: https://www.meteoschweiz.admin.ch/home/klima/klima-der-schweiz/klima-normwerte.html
- MeteoSchweiz. (2020b). *Klimanormwerte Temperatur 1981-2010*. Abgerufen von: https://www.meteoschweiz.admin.ch/home/klima/klima-der-schweiz/klima-normwerte.html
- Oberdorfer, E. (2001). *Pflanzensoziologische Exkursionsflora für Deutschland und angrenzende Gebiete* (8., stark überarb. u. ergänzte Aufl.). Ulmer.
- Phillips, S. J., Anderson, R. P., & Schapire, R. E. (2006). Maximum entropy modeling of species geographic distributions. *Ecological Modelling*, *190*(3), 231–259. https://doi.org/https://doi.org/10.1016/j.ecolmodel.2005.03.026
- Rankou, H. (2011). *Anacamptis coriophora. The IUCN Red List of Threatened Species 2011: e.T175922A7143939*. Abgerufen von: https://www.iucnredlist.org/species/175922/7143939
- Reinhard, H. R., Gölz, P., Peter, R., & Wildermuth, H. (1991). *Die Orchideen der Schweiz und angrenzender Gebiete*. Fotorotar.
- swisstopo. (2019). *swissALTI3D: Das hoch aufgelöste Terrainmodell der Schweiz*.
- swisstopo. (2021). *SWISSIMAGE: Das digitale Orthophotomosaik der Schweiz*. Abgerufen von: https://www.swisstopo.admin.ch/de/geodata/images/ortho/swissimage10.html
- Wartmann, B. A. (2020). *Die Orchideen der Schweiz: der Feldführer* (3., erweiterte und aktualisierte Aufl. 2020). Haupt Verlag.
- Wartmann, B. A., & Wartmann, C. (2013). *Orchideen der Schweiz* (2. verbesserte Aufl.). Schweizer Vogelschutz SVS/BirdLife Schweiz.
- WFO. (2021). *Anacamptis coriophora (L.) R.M. Bateman, Pridgeon & M.W. Chase*. http://www.worldfloraonline.org/taxon/wfo-0000968343
- Zadeh, L. A. (1965). Fuzzy sets. *Information and Control*, *8*(3), 338–353. https://doi.org/10.1016/S0019-9958(65)90241-X

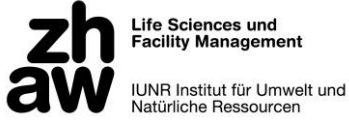

### Anhang

<span id="page-24-0"></span>Anhang 1: Prozess - Python Dokumentation

Prozess - Eruieren potenzieller Standorte von *A. coriophora*

#### *Vorbereitung*

import arcpy from arcpy import env from arcpy.sa import \* from arcpy.ia import \* env.workspace="Environment" *#Environment dient hier und im gesamten Skript als Abkürzung für den Pfad des Speicherortes*

*Ausgangslayer fuer Analyse: swissALTI3D (DTM), Vegetationshoehenmodell, SWISSIMAGE 10 cm, Fundorte A. coriophora*

#### Surface

*Kriterium - Exposition*

in\_DTM="swissALTI" Aspect=Aspect(in\_DTM) Aspect.save("Environment/Aspect")

*Statistics Aspect --> Mittelwert: 189.65, Standardabweichung: 37.15 Grenzwerte fuer FuzzyMembership = Mean + StdDev bis Max bzw. Mean - StdDev bis Min*

in raster 1="Aspect" Aspect\_a=FuzzyMembership(in\_raster\_1,FuzzyLinear(291.5,226.8)) Aspect\_b=FuzzyMembership(in\_raster\_1,FuzzyLinear(56.91,152.15)) Variable\_Aspect=(Raster(Aspect\_a)+Raster(Aspect\_b))/2 Variable\_Aspect.save("Environment/Variable\_Aspect")

*Kriterium - Senken*

in\_DTM="swissALTI" FlowDir=FlowDirection(in\_DTM) Sink=Sink(FlowDir) Sink.save("Environment/Sink")

inSourceData\_1="Sink" maxDistance=1000 cellSize=0.5 Sink EucDist=EucDistance(inSourceData\_1,maxDistance,cellSize) Sink EucDist.save("Environment/Sink EucDist")

in\_raster\_2="Sink\_EucDist" Variable\_Sink=FuzzyMembership(in\_raster\_2,FuzzyLinear(93.78,2.24)) Variable\_Sink.save("Environment/Variable\_Sink")

*Kriterium - Neigung*

in\_DTM="swissALTI" Slope=Slope(in\_DTM) Slope.save("Environment/Slope")

*Statistics Slope --> Mittelwert: 26.30, Standardabweichung: 9.31 Grenzwerte fuer FuzzyMembership = Mean + StdDev bis Max bzw. Mean - StdDev bis Min*

in\_raster\_3="Slope" Slope\_a=FuzzyMembership(in\_raster\_3,FuzzyLinear(49.978,35.61)) Slope\_b=FuzzyMembership(in\_raster\_3,FuzzyLinear(6.12,16.99)) Variable\_Slope=(Raster(Slope\_a)+Raster(Slope\_b))/2

Variable\_Slope.save("Environment/Variable\_Slope")

*Kriterium - Vegetationshoehe*

in\_raster\_4="Vegetationshoehe" vegehoehe\_resample="Environment/vegehoehe\_resample" Vegehoehe\_Resample=arcpy.management.Resample(in\_raster\_4,vegehoehe\_resample,"0.5 0.5","BILINEAR") Variable\_Vegehoehe=FuzzyMembership(Vegehoehe\_Resample,FuzzyLinear(9.8,0)) Variable\_Vegehoehe.save("Environment/Variable\_Vegehoehe")

#### Image Classification

*Die Klassifizierung des Luftbildes in die Klassen Krautschicht, Gehoelz und Fels wurde mit dem Image Classification Wizard ausgefuehrt.*

*Im Folgenden wird lediglich die Umwandlung des klassifizierten Luftbildes in spezifische Layer fuer die Analyse dokumentiert.*

*Details der Klassifizierung: 1. Segmentation: Spectral Detail 18.5, Spatial Detail 17, Min. Area: 30 2. je 80 Training Samples pro Klasse*

*3. Klassifikation: object based, support vector machine*

in raster classified="Classified SWISS 2020" classified\_polygon="Environment/Classified\_2020\_Polygon" classified=arcpy.conversion.RasterToPolygon(in\_raster\_classified,classified\_polygon)

*Kriterium - Punkte unterhalb von Fels*

expression\_1="\"gridcode\"=0 AND \"Shape\_Area\">=10" in layer="Classified 2020 Polygon" fels=arcpy.SelectLayerByAttribute\_management(in\_layer,"NEW\_SELECTION", expression\_1) Fels\_Polygon="Environment/Fels\_Polygon" arcpy.CopyFeatures\_management(fels,Fels\_Polygon)

in features="Fels Polygon" Fels\_Line="Environment/Fels\_Line" arcpy.management.PolygonToLine(in\_features,Fels\_Line)

expression 1="\"Shape Length\">0.5675" in feature="Fels Line" fels\_line=arcpy.SelectLayerByAttribute\_management(in\_feature,"NEW\_SELECTION", expression\_1)

out\_Feature="Environment/Fels\_Line\_Buffer" buffer\_distance="0.5 Meters" sideType="FULL" Fels\_Line\_Buffer=arcpy.Buffer\_analysis(fels\_line,out\_Feature, buffer distance, sideType)

in zone data="Fels Line Buffer" in\_value\_raster="swissALTI" zone\_field="OBJECTID" statistics\_type="MINIMUM" Fels ZonalSt=ZonalStatistics(in zone data, zone field, in value raster, statistics type) Fels\_ZonalSt.save("Environment/Fels\_ZonalSt")

Fels\_Cells=Con(Raster("swissALTI")=="Fels\_ZonalSt","swis- $S(\Delta)$  Ti<sup>"</sup>) Fels\_Cells.save("Environment/Fels\_Cells")

inSourceData\_2="Fels\_Cells" maxDistance=1000 cellSize=0.1 Fels\_EucDist=EucDistance(inSourceData\_2,maxDistance,cell-Size) Fels\_EucDist.save("Environment/Fels\_EucDist")

in\_raster\_6="Fels\_EucDist" Variable\_Fels\_Distanz=FuzzyMembership(in\_raster\_6,FuzzyLinear(11.53,0.3)) Variable\_Fels\_Distanz.save("Environment/Variable\_Fels\_Distanz")

*Kriterium - Fels Null* 

in raster 6a="Classified SWISS 2020" Fels\_null=Reclassify(in\_raster\_6a,"Value",RemapValue([ [0,"NODATA"],[1,1],[2,1] ])) Fels\_null.save("Environment/Fels\_null")

inSourceData\_3="Fels\_null" maxDistance=1000 cellSize=0.1 Fels\_null\_EucDist=EucDistance(inSourceData\_3,maxDistance,cellSize) Fels\_null\_EucDist.save("Environment/Fels\_null\_EucDist")

in\_raster\_6b="Fels\_null\_EucDist" Variable Fels\_null=FuzzyMembership(in\_raster\_6b,FuzzyLinear(6.44,0)) Variable Fels\_null.save("Environment/Variable\_Fels\_null\_2")

#### *Kriterium - grosse Krautschichtflaechen*

expression\_2="\"gridcode\"=2 AND \"Shape\_Area\">=15"

in\_layer="Classified\_2020\_Polygon" kraut=arcpy.SelectLayerByAttribute\_management(in\_layer,"NEW\_SELECTION",expression\_2) Kraut="Environment/Kraut" arcpy.CopyFeatures\_management(kraut,Kraut)

inSourceData\_4="Kraut" maxDist=1000 cellSize=0.1 Kraut EucDist=EucDistance(inSourceData 4,maxDist,cellSize) Kraut\_EucDist.save("Environment/Kraut\_EucDist")

in\_raster\_7="Kraut\_EucDist" Variable\_Kraut=FuzzyMembership(in\_raster\_7,FuzzyLinear(11.7,0)) Variable\_Kraut.save("Environment/Variable\_Kraut")

#### Overlay

*Ueberlagerung der Kriterien*

inR\_1=Raster("Variable\_Aspect") inR\_2=Raster("Variable\_Fels\_Distanz") inR 3=Raster("Variable Fels null") inR 4=Raster("Variable Kraut") inR 5=Raster("Variable Sink a") inR\_6=Raster("Variable\_Slope") inR 7=Raster("Variable Vegehoehe")

in Rasters  $a=[inR_2,inR_3,inR_5,inR_7]$ in\_Rasters\_c=[inR\_1,inR\_4,inR\_6,inR\_7] Fuz Ov Fels Senken=FuzzyOverlay(in Rasters\_a,"GAMMA",0.5) Fuz\_Ov\_Fels\_Senken.save("Environment/FuzOv\_Fels\_Senken") FuzOv\_Krautschicht=FuzzyOverlay(in\_Rasters\_c,"GAMMA",0.5) FuzOv Krautschicht.save("Environment/FuzOv Krautschicht") FuzOv Fels Senken s=FuzzyOverlay(in Rasters a,"SUM") FuzOv Fels Senken s.save("Environment/FuzOv Fels Senken\_SUM") FuzOv Krautschicht s=FuzzyOverlay(in Rasters c,"SUM") FuzOv\_Krautschicht\_s.save("Environment/FuzOv\_Krautschicht\_SUM") FuzOv Fels Senken\_p=FuzzyOverlay(in\_Rasters\_a,"PROD-UCT") FuzOv Fels Senken p.save("Environment/FuzOv\_Fels\_Senken\_PRODUCT") FuzOv Krautschicht\_p=FuzzyOverlay(in\_Rasters\_c,"PROD-UCT") FuzOv Krautschicht p.save("Environment/FuzOv\_Krautschicht\_PRODUCT")

#### Validierung des Modells

*Vergleich Fundorte Kategorie 2 und 3 mit zufälligen Punkten*

inPoints="Fundorte\_Wallis\_Stoeckli" in\_raster\_list=[["FuzOv\_Krautschicht"],["FuzOv\_Fels\_Senken"],["FuzOv\_Fels\_Senken\_b"],["FuzOv\_Krautschicht\_SUM"],["FuzOv\_Krautschicht\_PRODUCT"],

 ["FuzOv\_Fels\_Senken\_SUM"],["FuzOv\_Fels\_Senken\_PRODUCT"],["Variable\_Aspect","Exposition"],["Variable\_Fels\_Distanz","Fels Distanz"], ["Variable\_Fels\_null","Fels\_null"],["Variable\_Kraut","Krautschicht"],["Variable\_Sink\_a","Senke"],["Variable\_Sink\_b","Senke\_b"], ["Variable\_Slope","Neigung"],["Variable\_Vegehoehe","Vegetationshoehe"]] ExtractMultiValuesToPoints(inPoints,in\_raster\_list,"NONE") ExtractMultiValuesToPoints("random\_points",in\_raster\_list,"NONE")

#### Reclassify

*Reklassifizierung der beiden Modelle in Eignungsklassen*

in\_raster\_7="FuzOv\_Krautschicht"

in\_raster\_8="FuzOv\_Fels\_Senken" remap\_values=RemapRange([[0,0.2,5],[0.2,0.4,4],[0.4,0.6,3],[0.6,0.8,2],  $[0.8,1,1]]$ Eignungsklassen\_Kraut=Reclassify(in\_raster\_7,"Value", remap\_values) Eignungsklassen\_Kraut.save("Environment/Eignungskl\_Kraut") Eignungsklassen\_FS=Reclassify(in\_raster\_8,"Value",remap\_values) Eignungsklassen\_FS.save("Environment/Eignungskl\_FS")

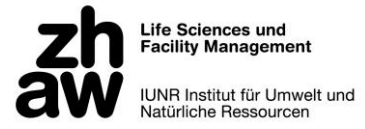

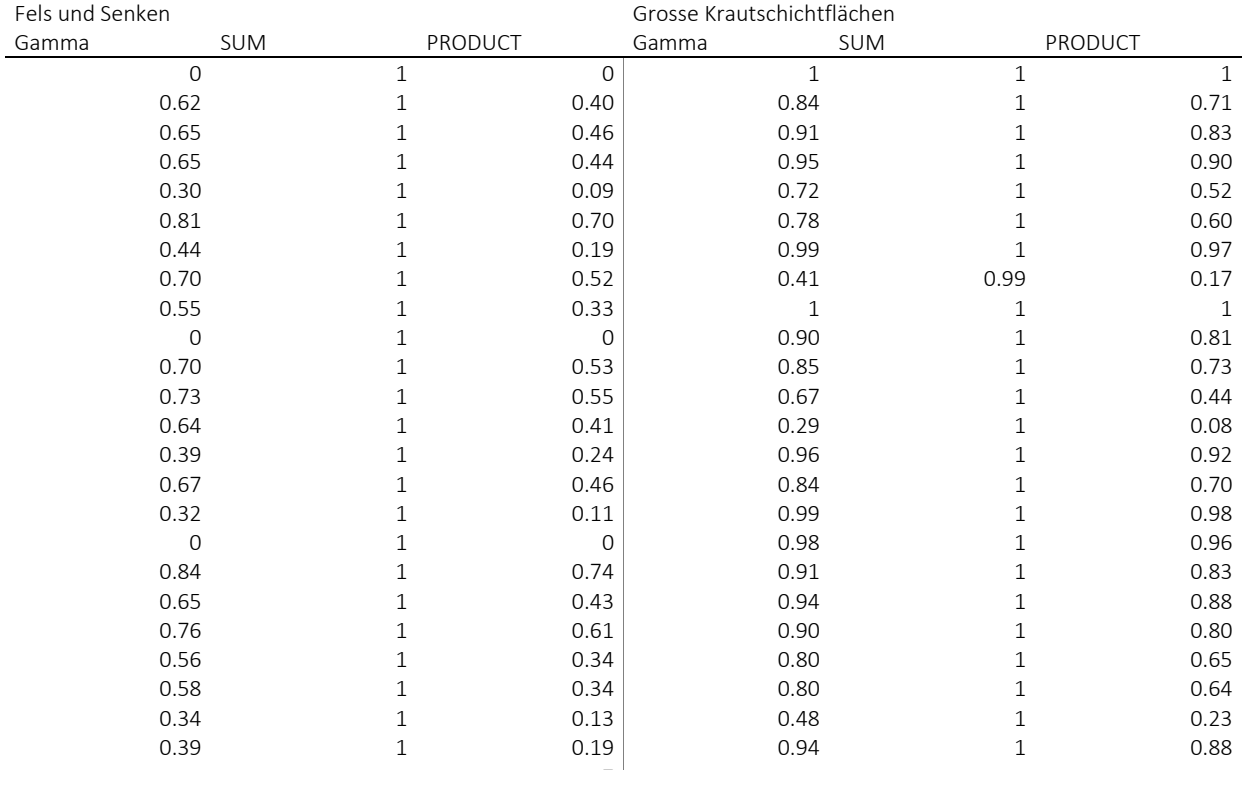

<span id="page-27-1"></span><span id="page-27-0"></span>Anhang 2: Fuzzy Werte der drei Szenarien der Überlagerung mit Overlay-Funktion Gamma (γ=0.5), Overlay-Funktion SUM (Summe) und Overlay-Funktion PRODUCT (Produkt) an den Standorten der Kategorie 2

#### Anhang 3: R-script der Validierung der Modelle «Fels und Senken» und «grosse Krautschichtflächen»

*Vergleich Fuzzy Werte des Modells «Fels und Senken» an den Validations-Punkten und den Random Points.*

*Überprüfung der Normalverteilung* qqnorm(validation\$random\_points\_fels) qqline(validation\$random\_points\_fels) qqnorm(validation\$fundorte\_fels) qqline(validation\$fundorte\_fels)

shapiro.test(validation\$random\_points\_fels) *p-value =0.0009965* shapiro.test(validation\$fundorte\_fels) *p-value =0.01868*

*Wilcoxon-Test (U-Test)*

*H0: Der Median der Fuzzy Werte der zufällig verteilten Punkte unterscheidet sich nur zufällig oder ist systematisch grösser als Median der Fuzzy Werte der Validations-Punkte.*

*H1: Der Median der Fuzzy Werte der zufällig verteilten Punkte ist systematisch kleiner als Median der Fuzzy Werte der Validations-Punkte.*

*alpha = 0.05*

wilcox.test(validation\$random\_points\_fels,validation\$fundorte\_fels, alternative="less",paired=FALSE) *p-value =0.01702*

*Vergleich Fuzzy Werte des Modells «grosse Krautschichtflächen» an den Validations-Punkten und den Random Points.*

*Überprüfung der Normalverteilung* qqnorm(validation\$random\_points\_kraut) qqline(validation\$random\_points\_kraut) qqnorm(validation\$fundorte\_kraut) qqline(validation\$fundorte\_kraut)

shapiro.test(validation\$ï..random\_points\_kraut) *p-value =0.0787*

shapiro.test(validation\$fundorte\_kraut)

*p-value =0.0001064*

*Wilcoxon-Test (U-Test)*

*H0: Der Median der Fuzzy Werte der zufällig verteilten Punkte unterscheidet sich nur zufällig oder ist systematisch grösser als Median der Fuzzy Werte der Validations-Punkte.*

*H1: Der Median der Fuzzy Werte der zufällig verteilten Punkte ist systematisch kleiner als Median der Fuzzy Werte der Validations-Punkte.*

*alpha = 0.05*

wilcox.test(validation\$.random\_points\_kraut,validation\$fundorte\_kraut,alternative="less",paired=FALSE) *p-value =0.004049*

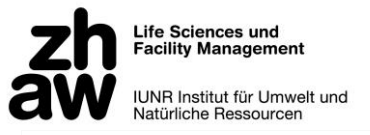

Anhang 4: Model Builder - Prozess Eruieren potenzieller Standorte von *A. coriophora*

<span id="page-29-0"></span>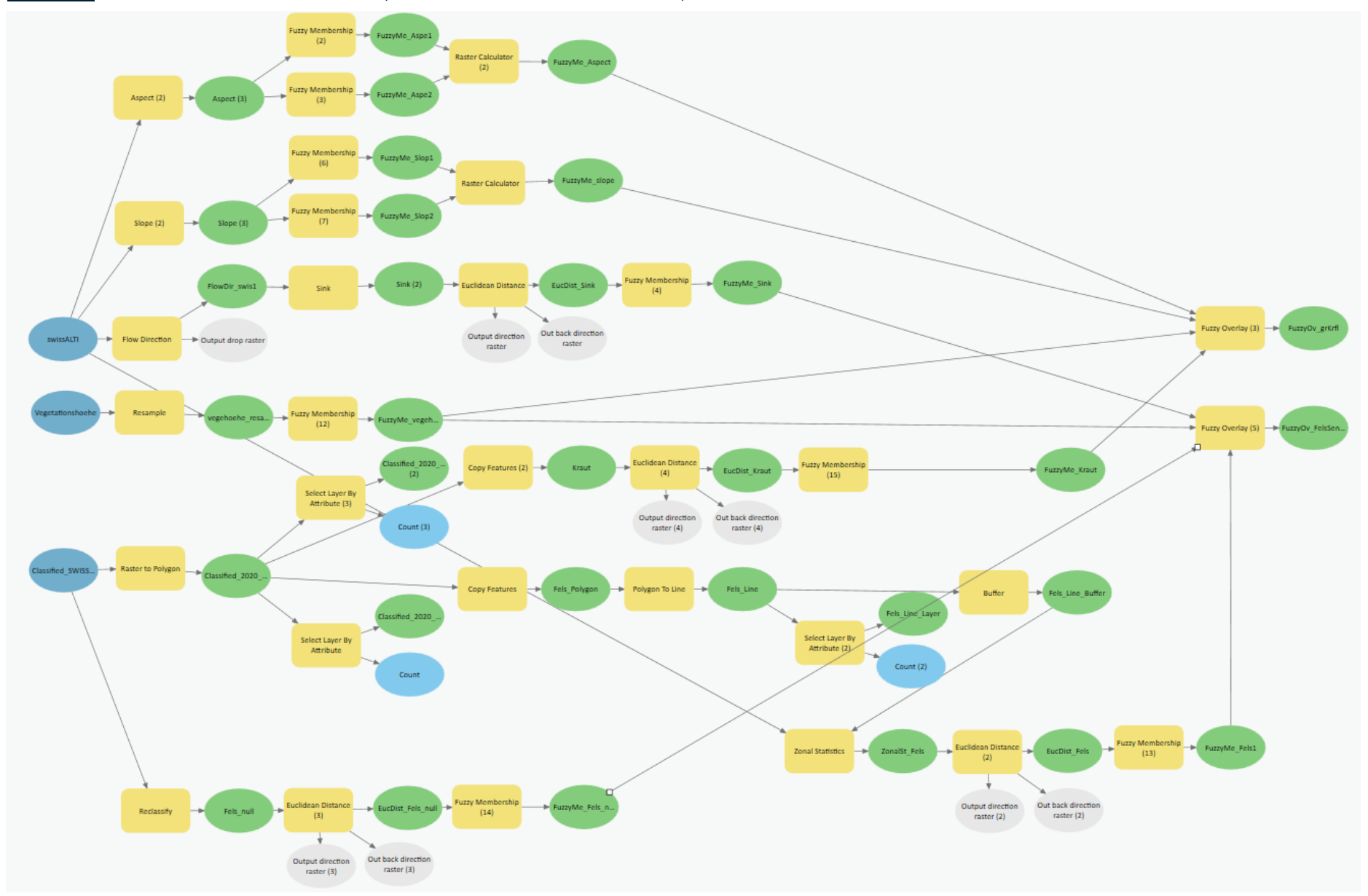